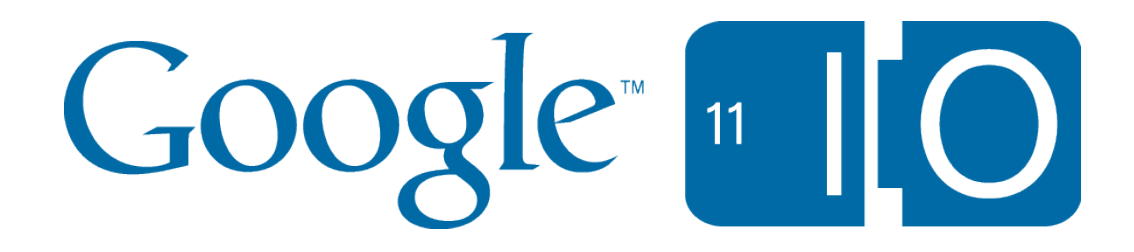

# Connecting People with Places

Thor Mitchell 10th May 2011

Feedback: http://goo.gl/SIFrK Hashtags: #io2011 #Geo

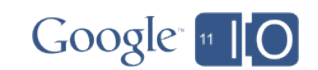

# Welcome to the Geo track

- Tuesday
	- Connecting People and Places
	- Secrets and surprises of the Google Geo APIs
	- Managing and visualizing your geospatial data with Fusion Tables
	- Designing Maps Applications for Usability on Mobile and Desktop
	- High Performance KML for Maps and Earth
- Wednesday
	- Speedy Maps
	- Fireside Chat with the Geo Team
	- Map your business, inside and out
	- Location Based App development using Google APIs
	- GIS with Google Earth and Google Maps

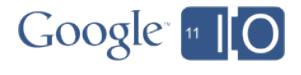

# Connecting People with Places

- The importance of places
- How Google connects people with places
- How you can connect people with places in your applications.

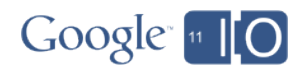

In the beginning…

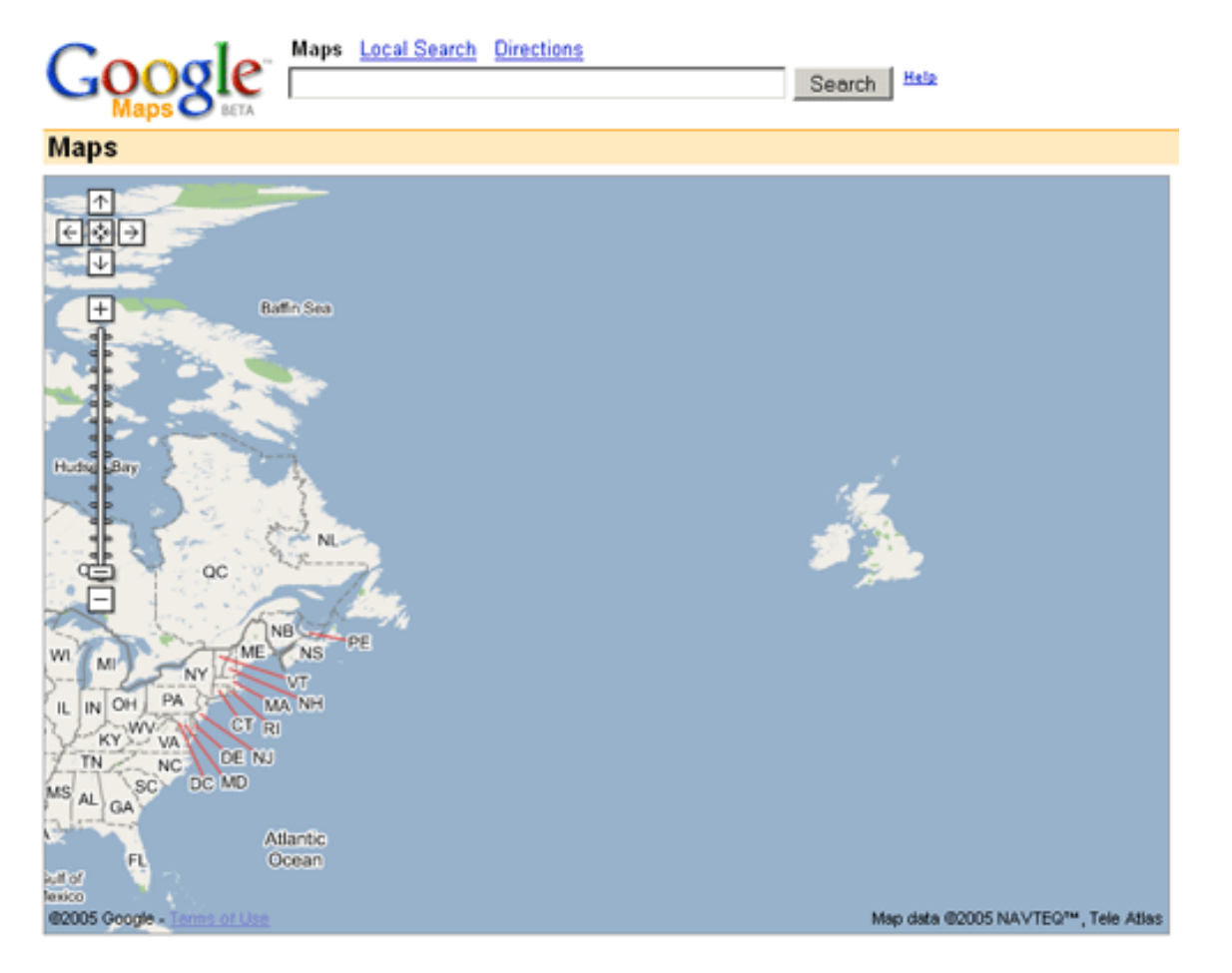

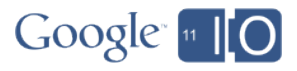

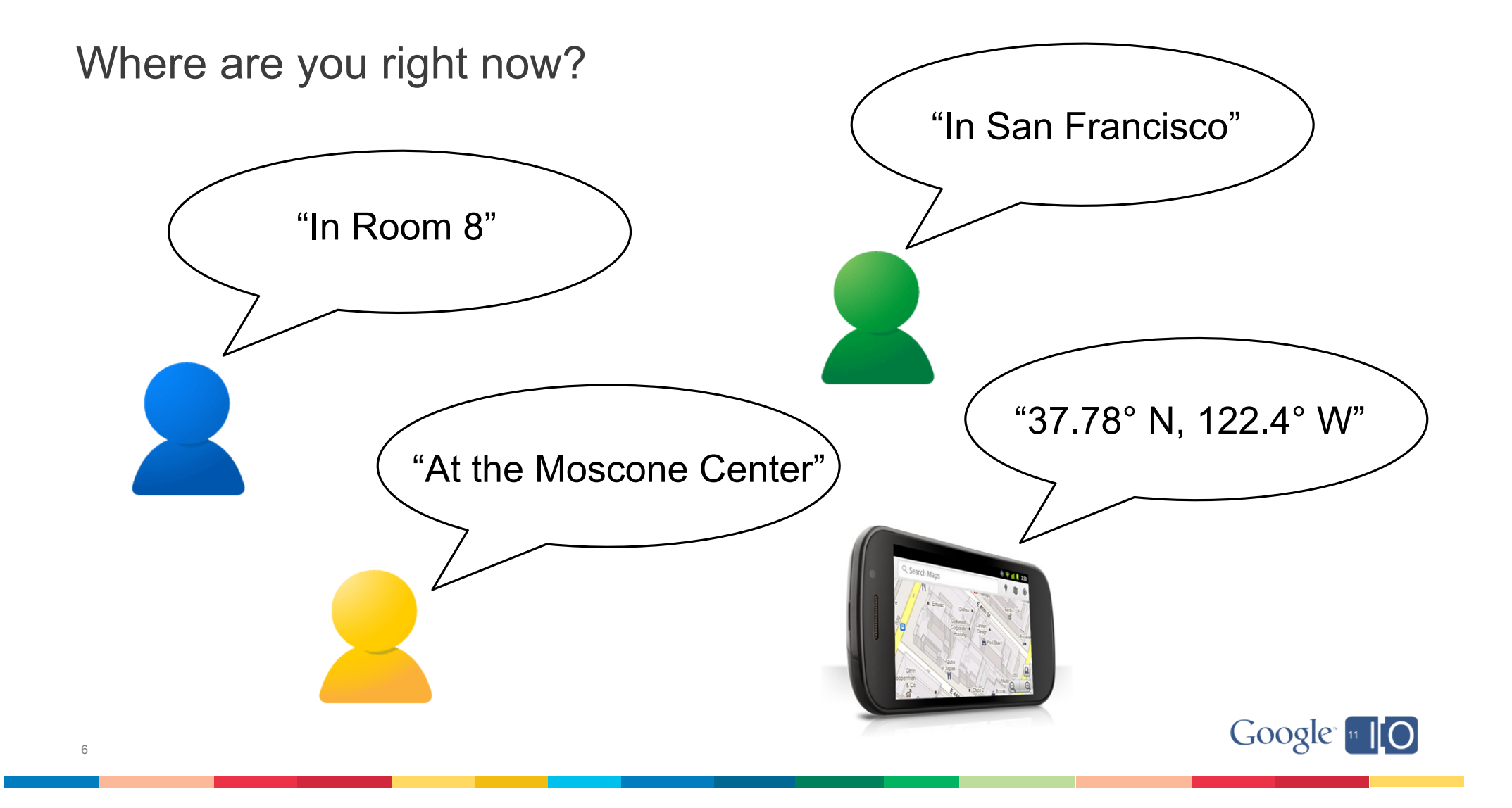

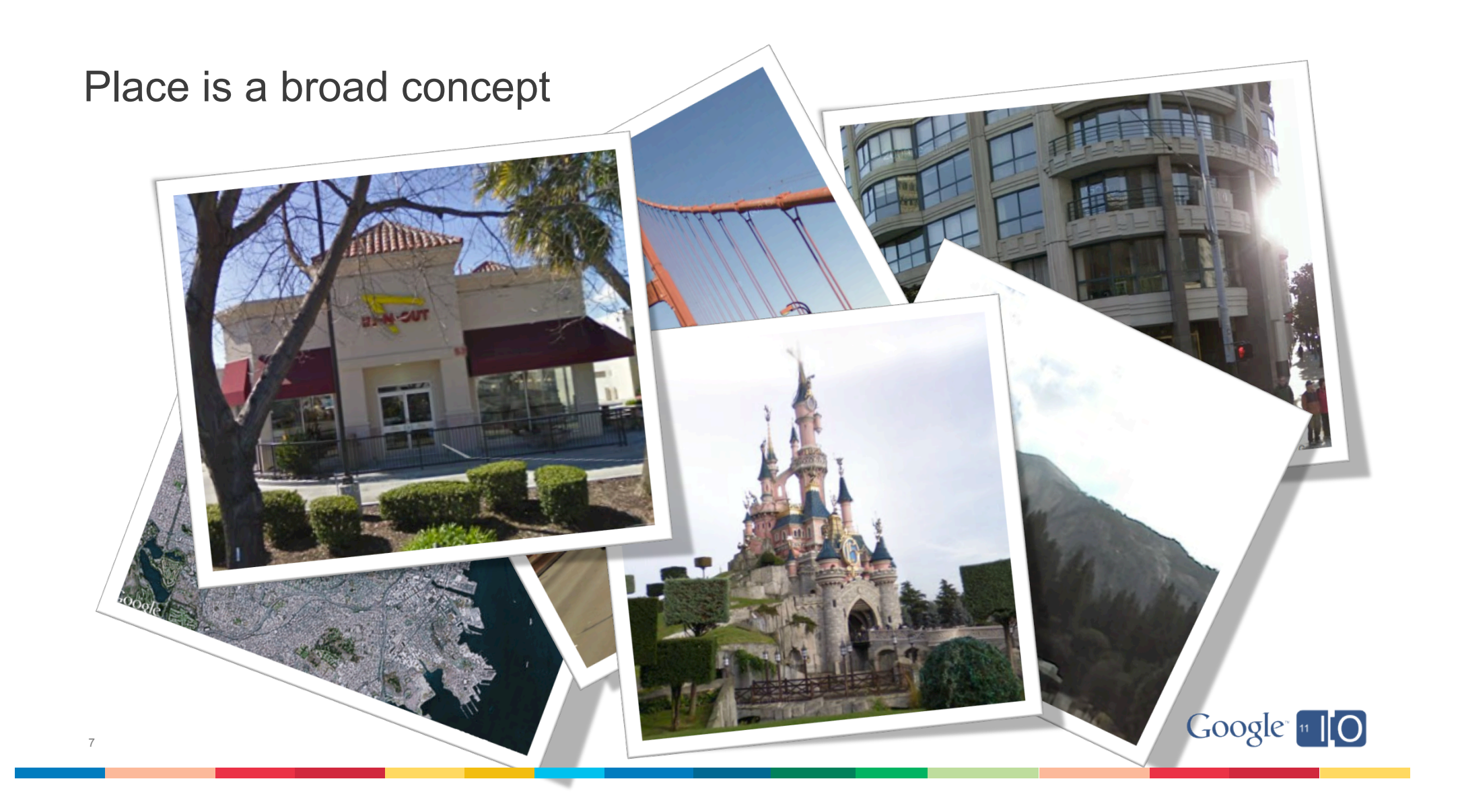

#### Google Place Pages

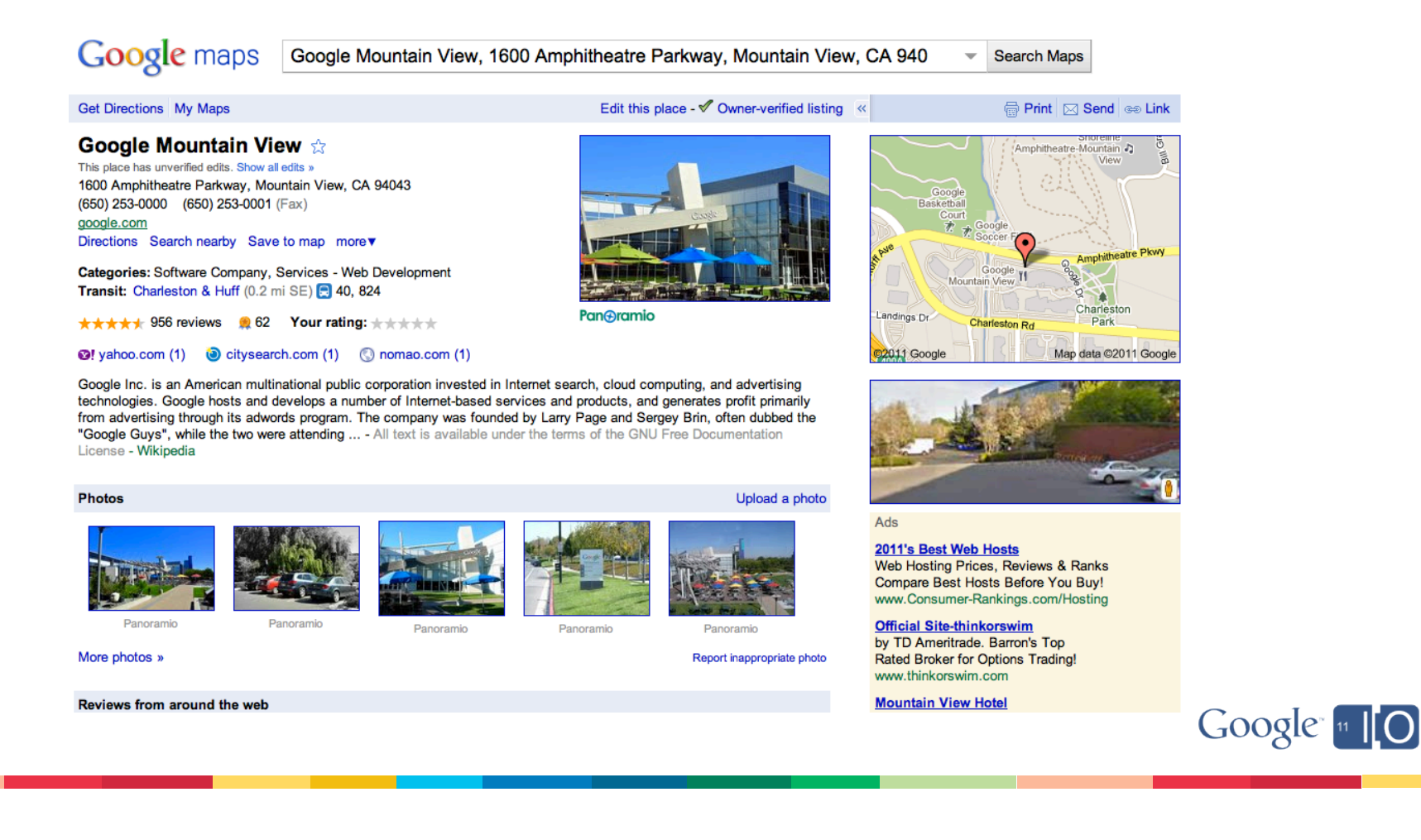

8

#### Places in Google Search

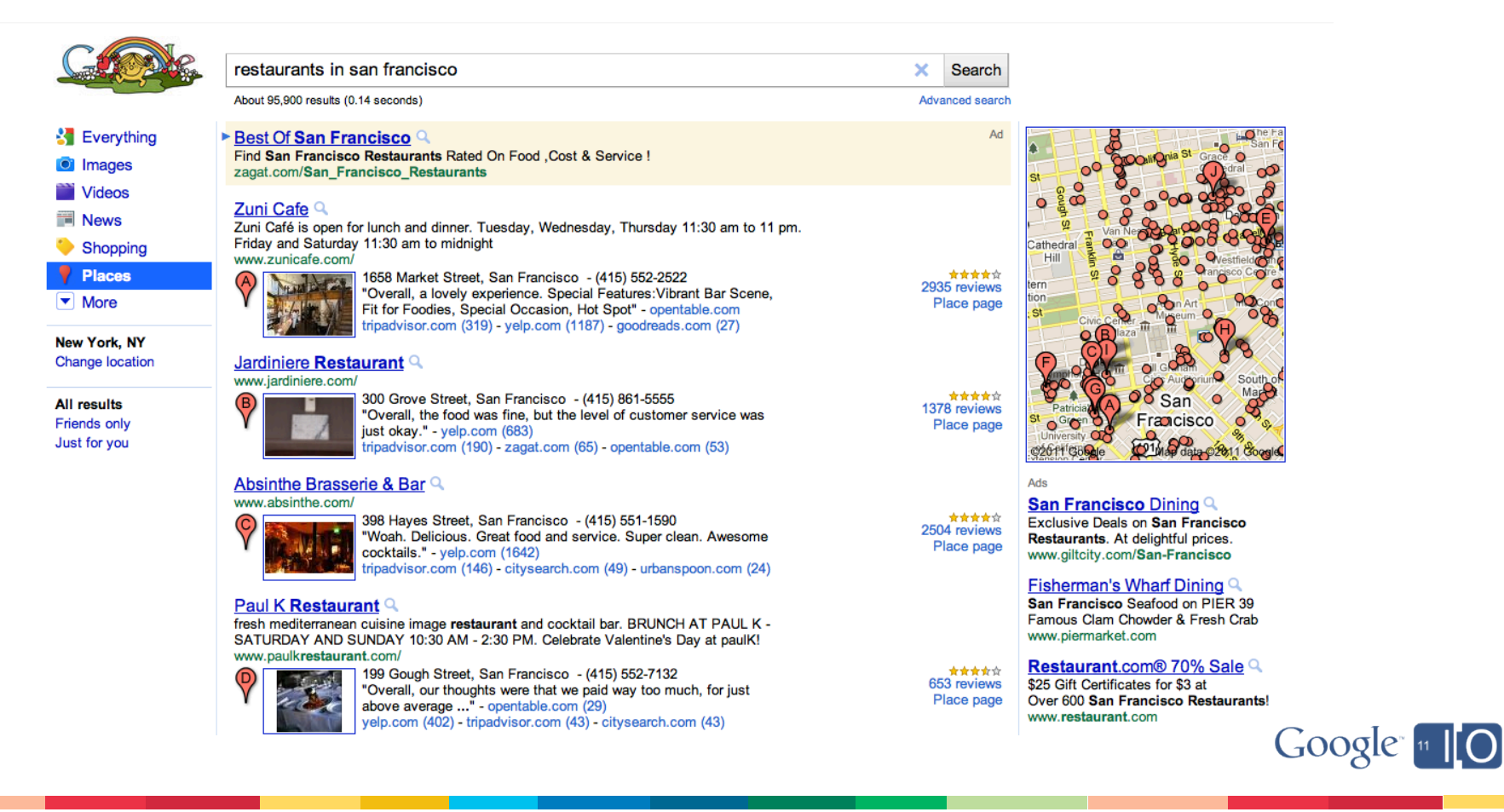

9

## Google Places mobile app

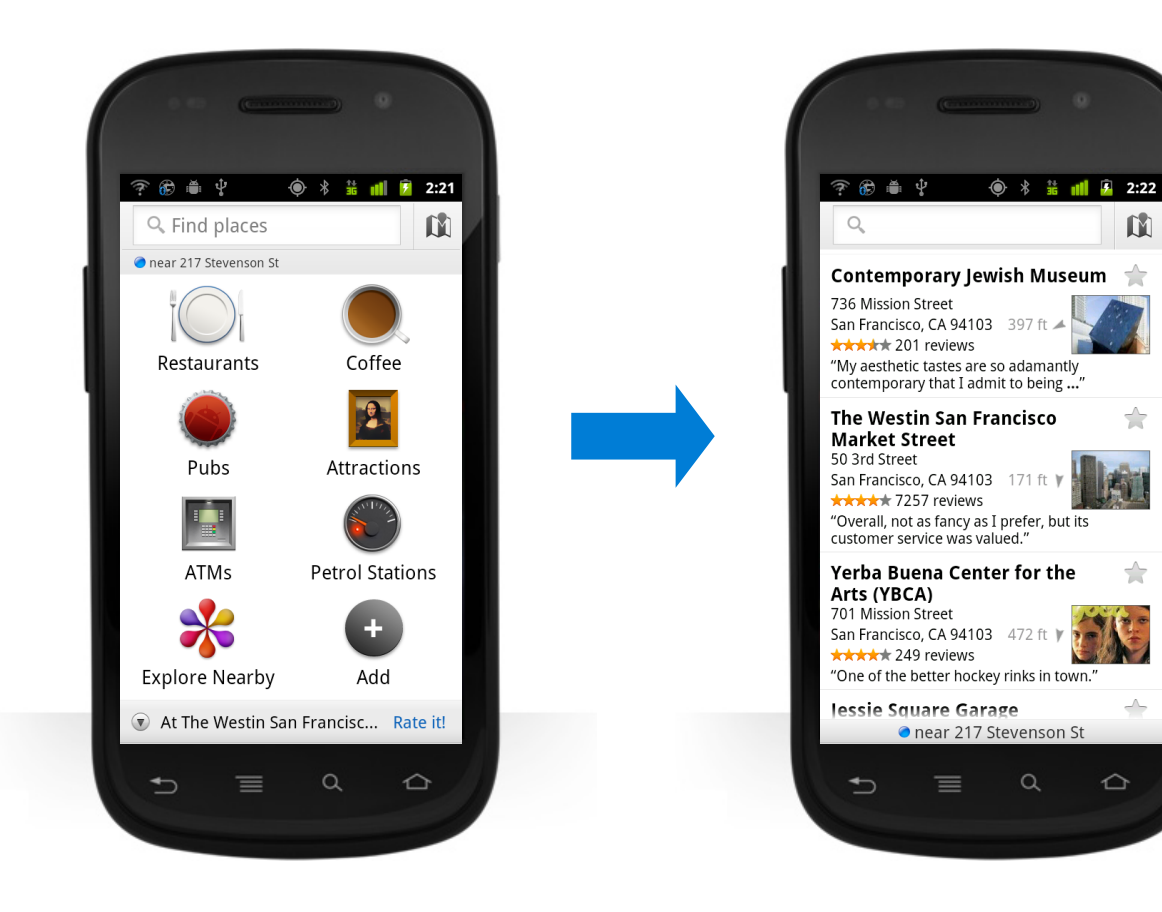

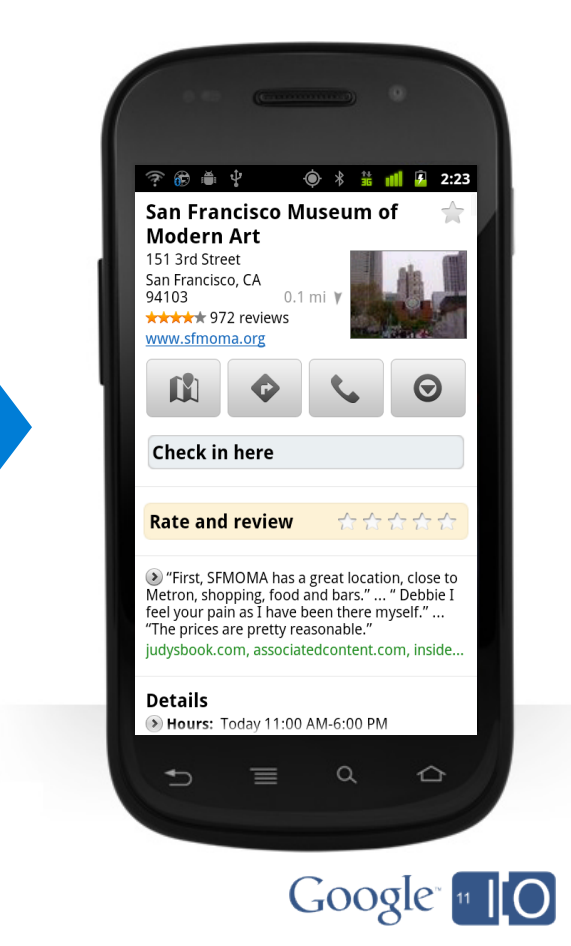

 $\mathbf{M}$ 

 $\rightarrow$ 

☆

 $\triangle$ 

 $\alpha$ 

## Google Places API

• Introduced at Google I/O 2010

#### **Goals**

11

- Encourage the growth of a developer ecosystem around Places
- Spark innovation in the location based application space
- Catalyze generation of more great information about Places online

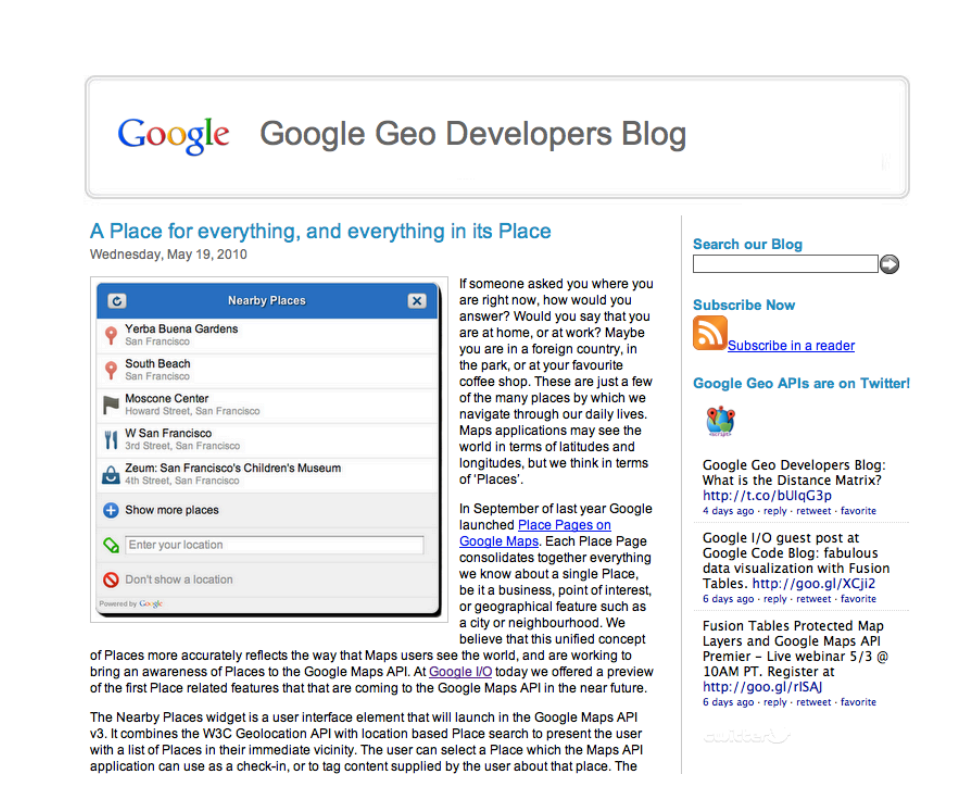

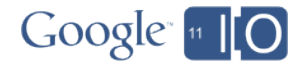

# Google Places API Developer Preview

- Launched July 2010 with the goal of helping us:
	- Understand the types of apps developers are looking to build
	- Work directly with developers to understand the challenges faced
	- Establish the features developers needed
	- Assess the demand for the service
- Overwhelming response from developers
- Proved to be extremely valuable
- A big thank you to all who participated
- Apologies to those who could not

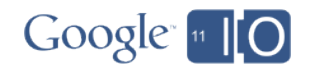

Google Places API - Launches today

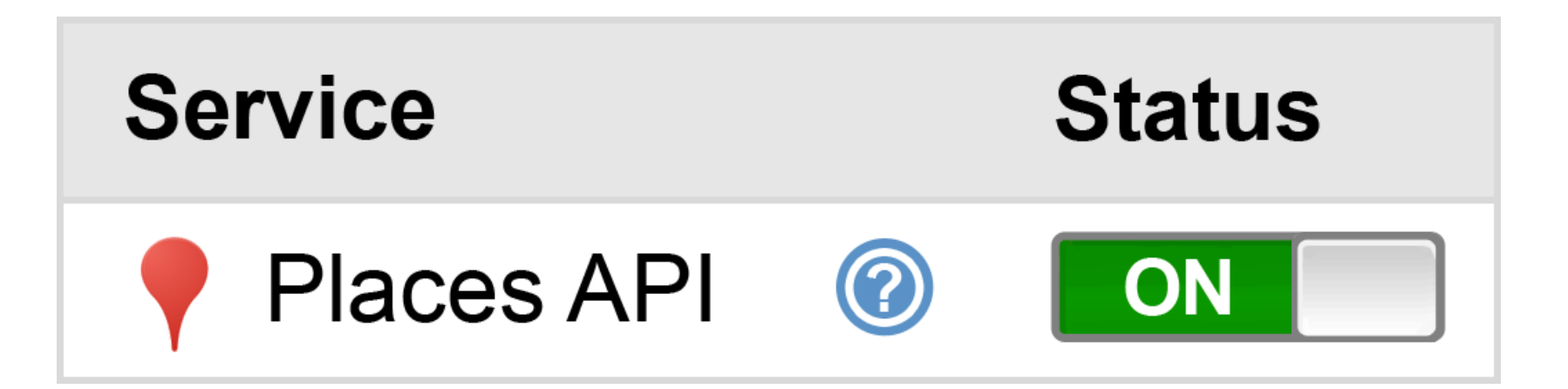

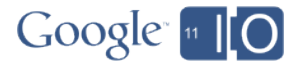

## What is the Google Places API?

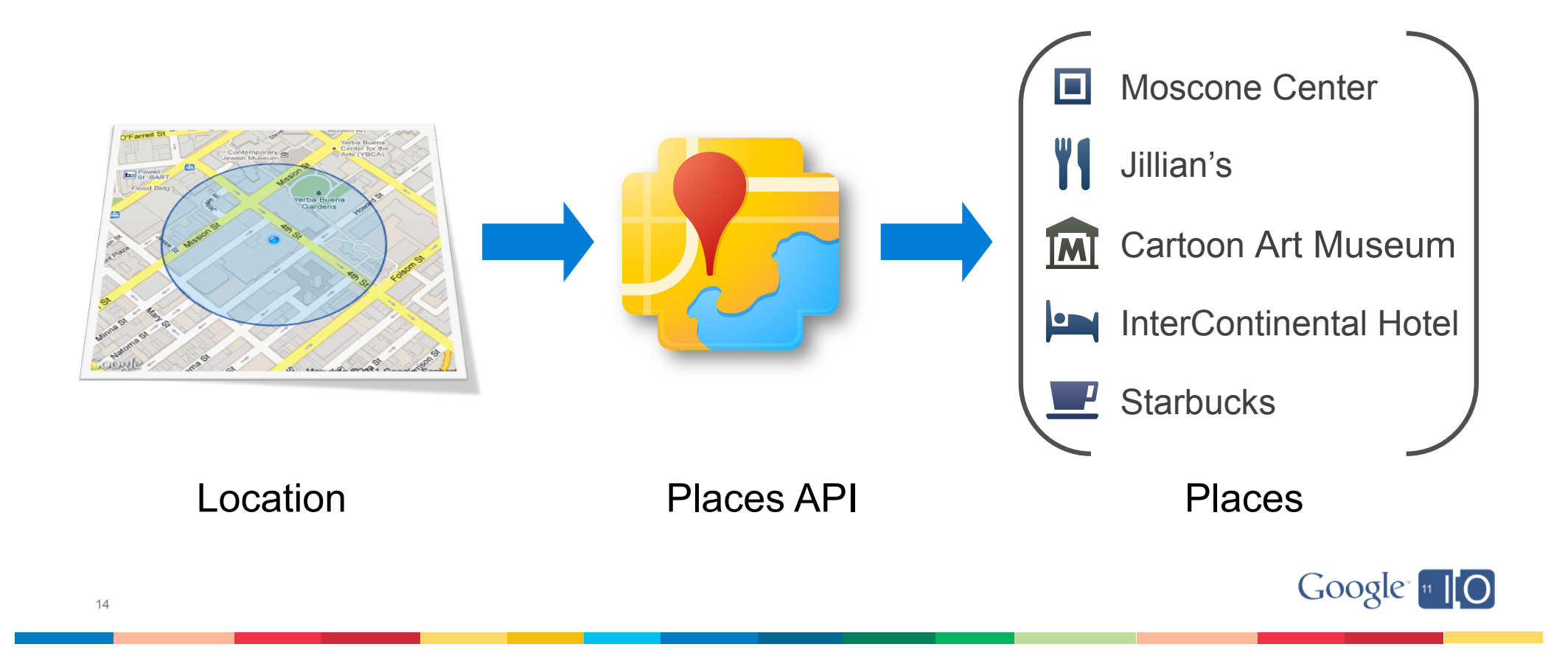

An example to illustrate

# I V Sports watching

with friends in a bar

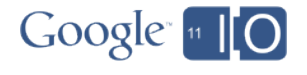

15

Obligatory Venn diagram

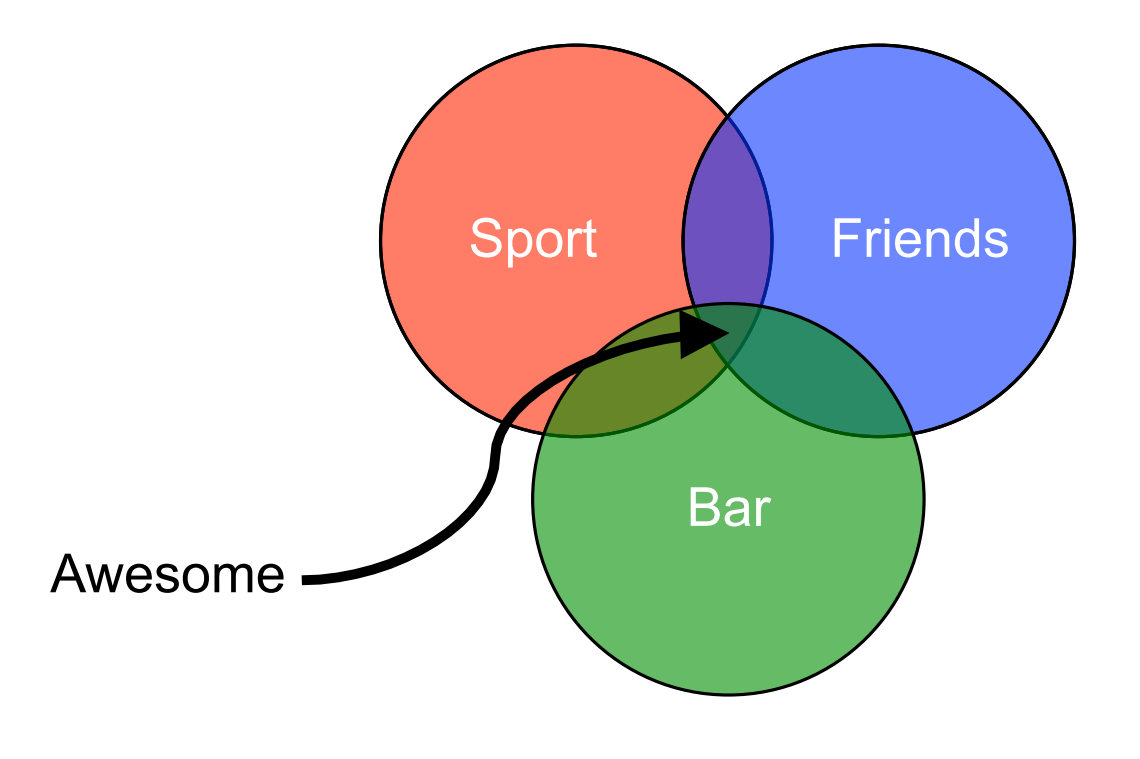

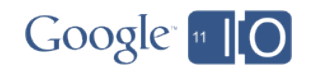

#### AwesomeFindr

#### **Product Requirements Document**

 $v0.1 - May 10<sup>th</sup> 2011$ 

- Find nearby bars that are showing games I want to watch
- Share my plans to watch a given game with my friends
- Help me choose the best bar for any given game

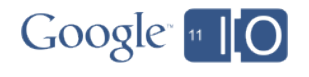

## What information does AwesomeFindr need?

- Name and location of bars  $\boldsymbol{\checkmark}$
- Dates and times of games
- Match up bars with games

Crowdsourcing is your friend

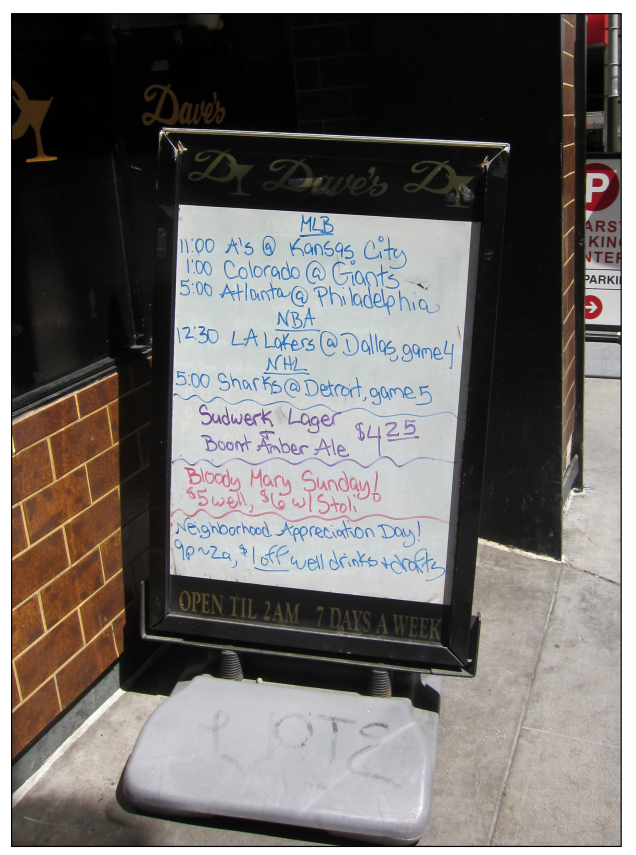

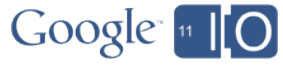

Rise of the check-in

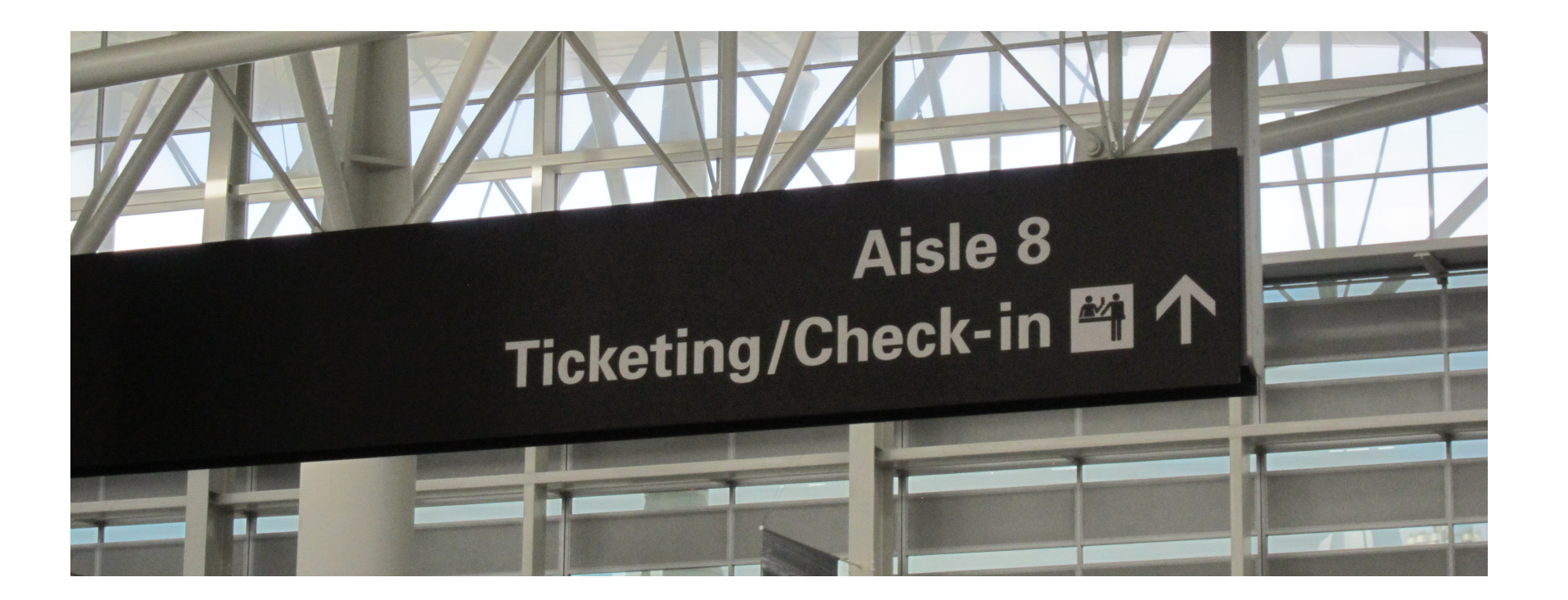

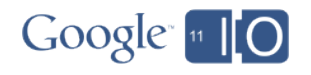

## Search for places where the user might be

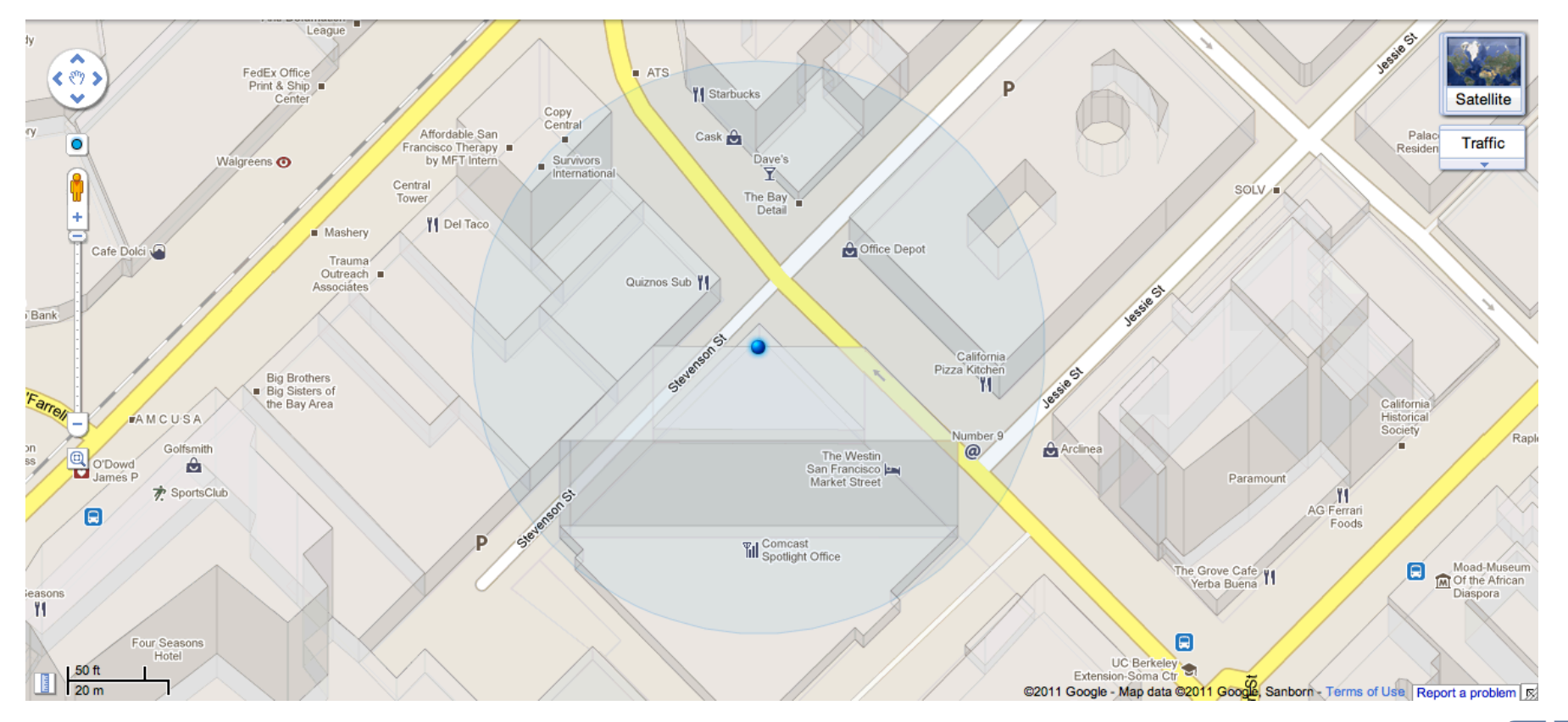

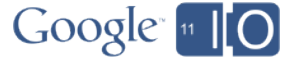

## The AwesomeFindr check-in flow

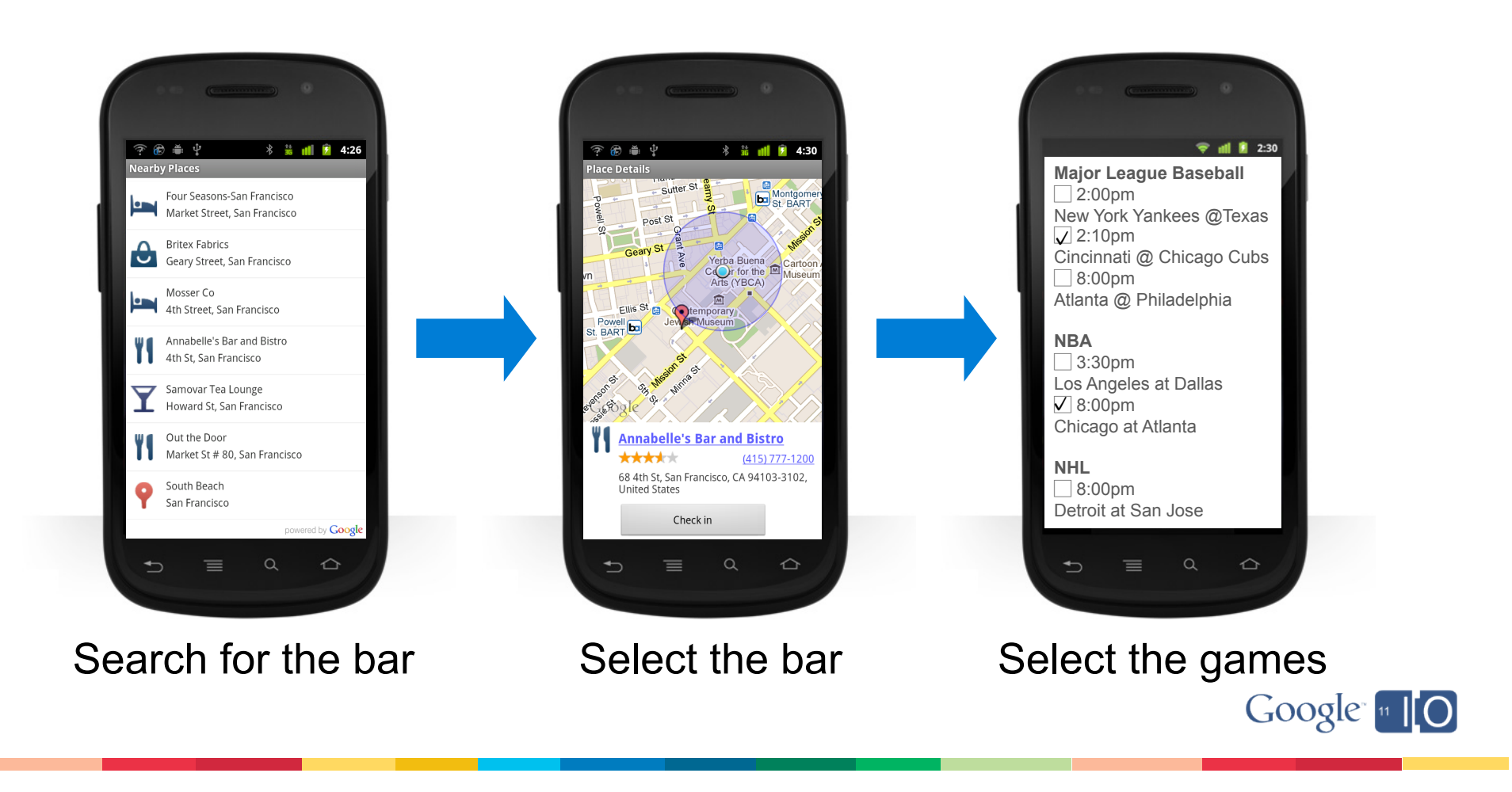

# Why show irrelevant Places?

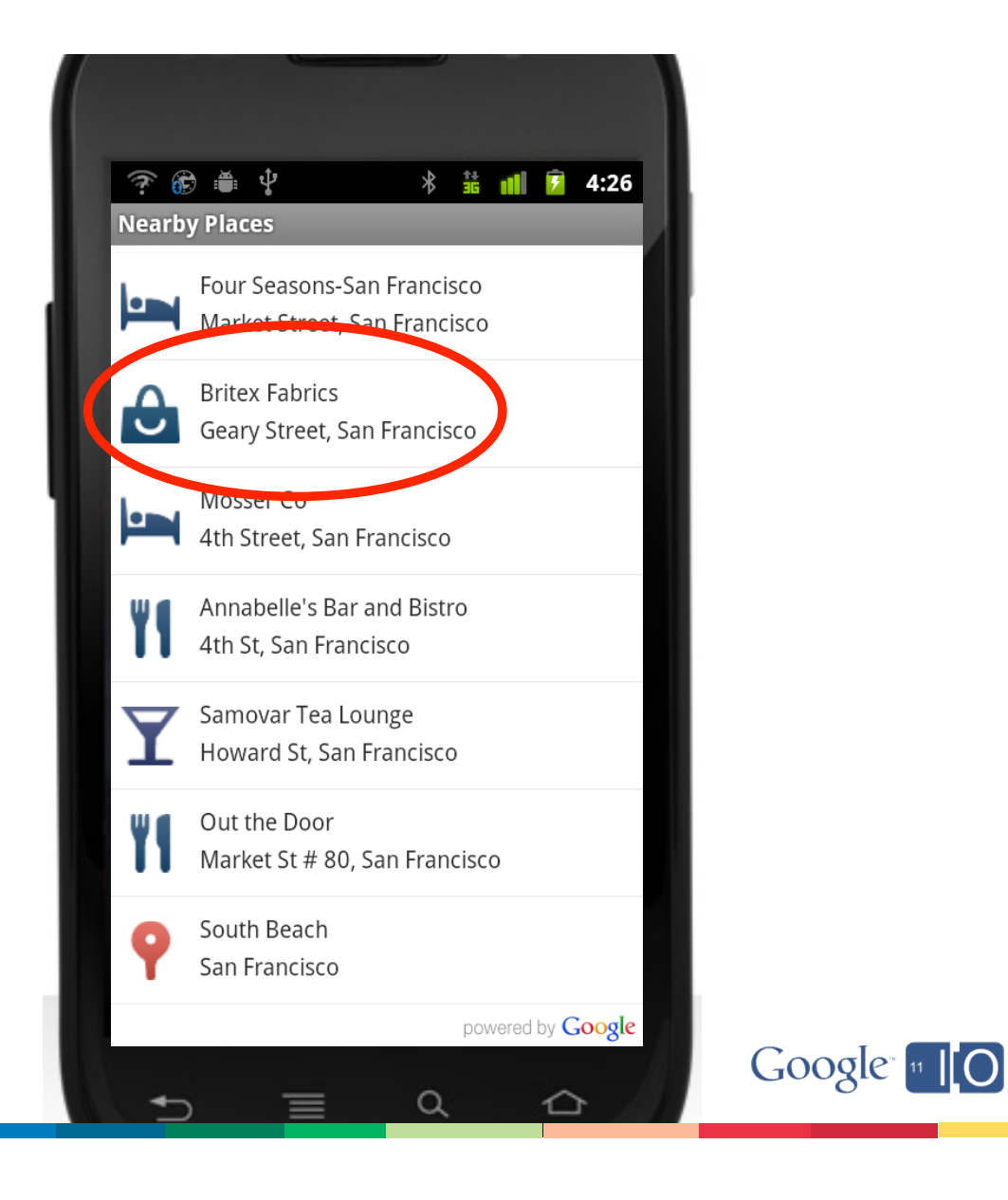

# Pick your types

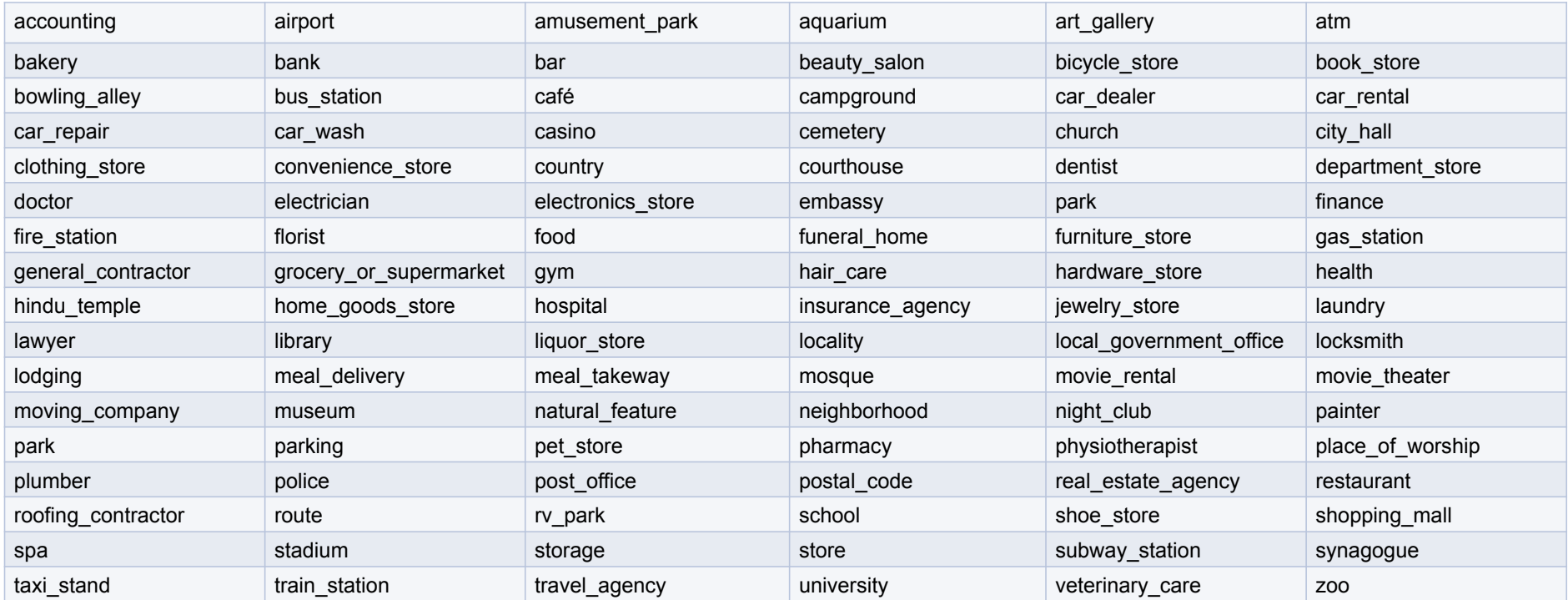

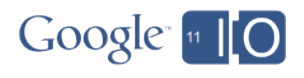

## The impact of filtering by type

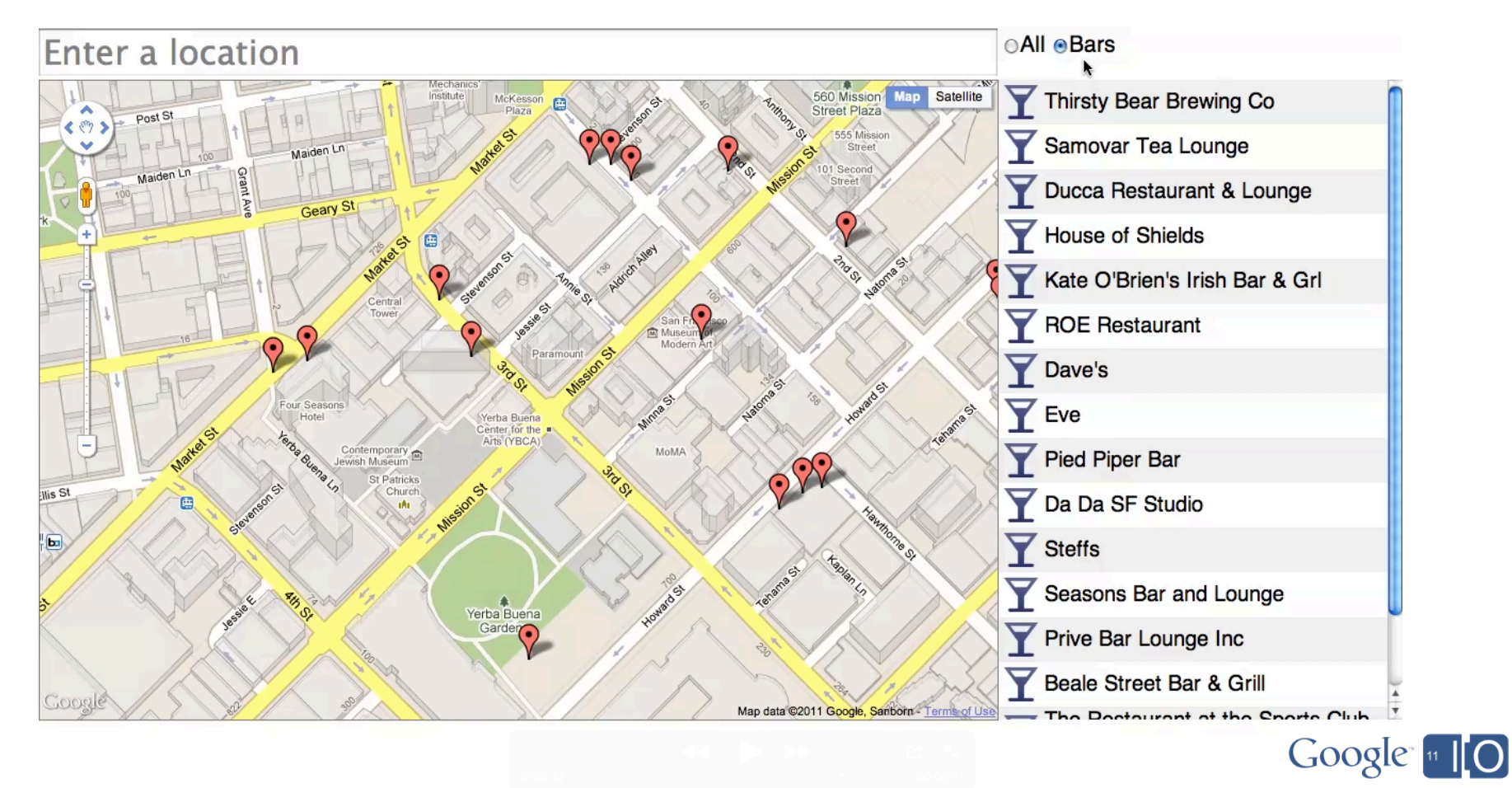

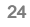

# Still can't find the Place you need?

- Guess you'll have to resort to a text search…
- But typing on a phone is too haaarrrrdddd…

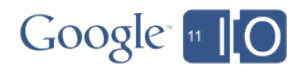

# Introducing Places API Autocomplete

- Search for Places as you type
- Same technology that powers the search field on Google Maps
- Can match only establishments, only addresses, or both
- Supports biasing towards a particular location
- Dramatically reduces the number of keystrokes it takes to find nearby Places

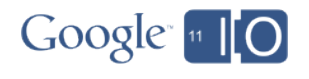

## Count the keystrokes

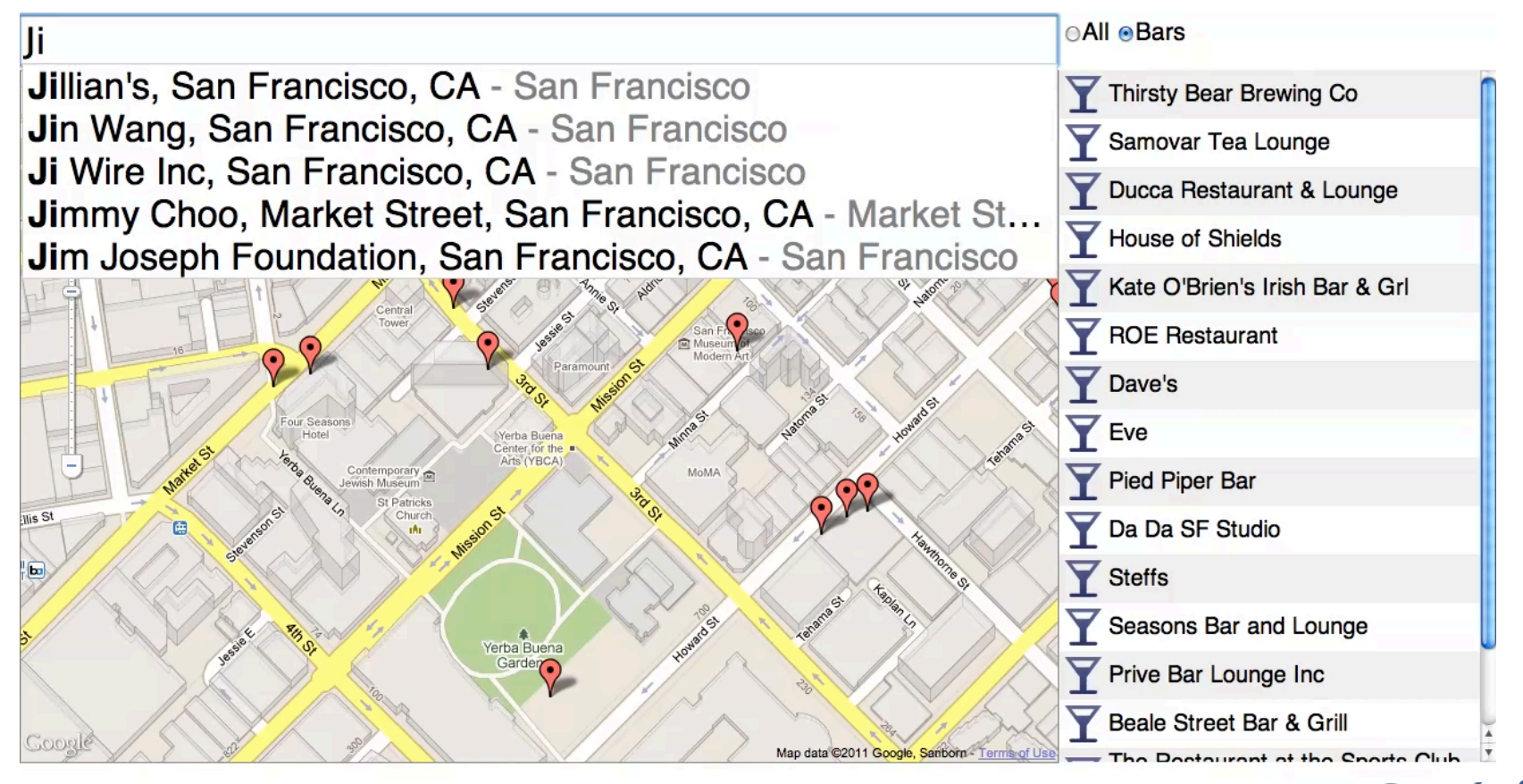

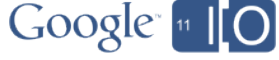

Still can't find the Place you need?

- It may be that we don't know about it…
- Places data is continuously changing
- Over 20% of Places change every year

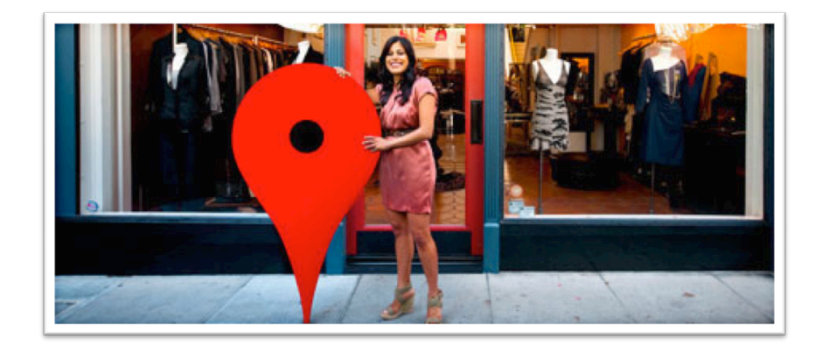

• Your users will notice new Places quickly and want to check into them immediately

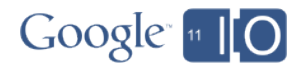

# The Places API Report service

• Add

- Create new Places submitted by your users
- New Places are reflected in subsequent search results immediately
- Only your app sees the Places you have added until they are moderated

#### • Delete

- Remove Places you previously added
- Enables group moderation by your user base

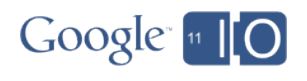

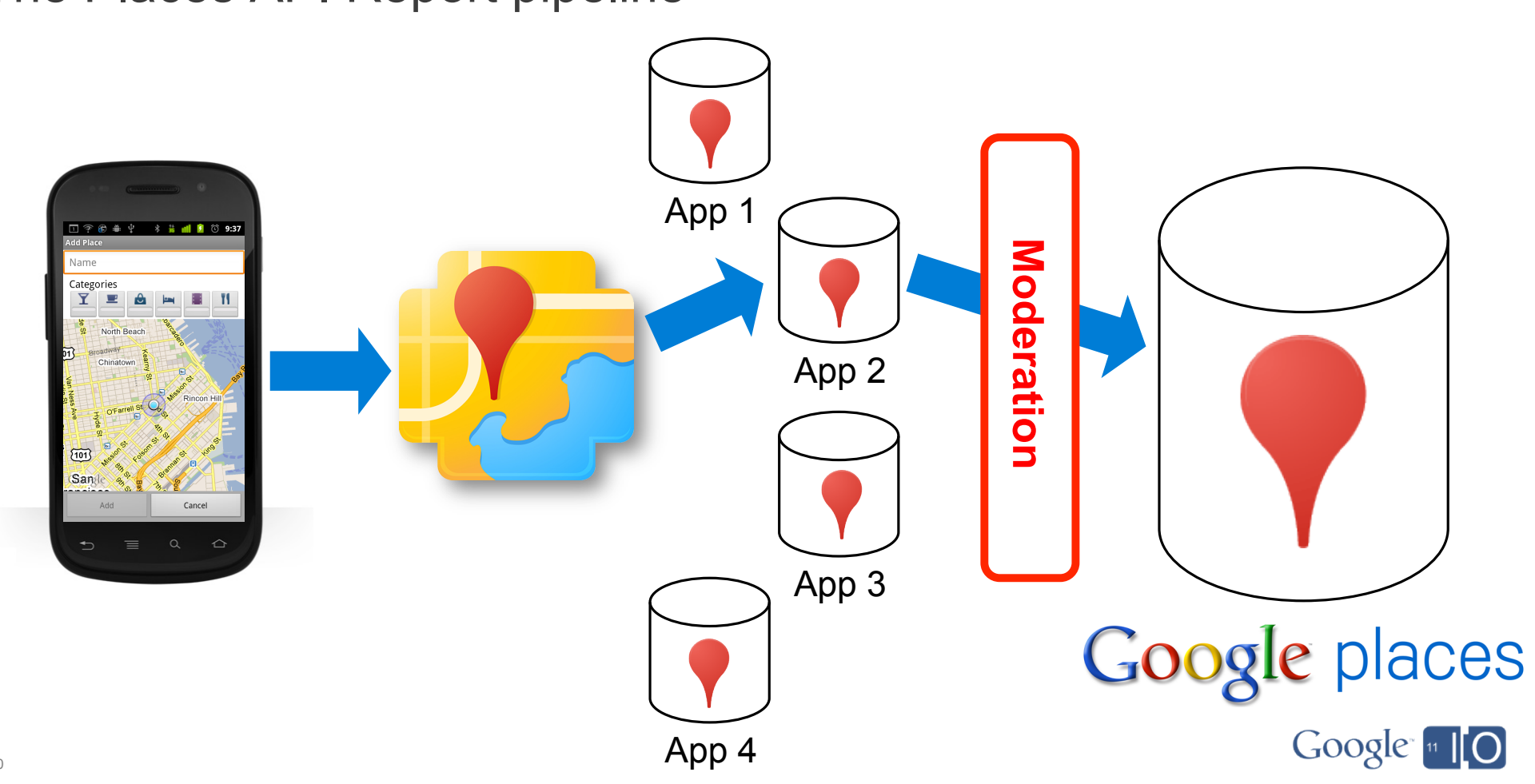

The Places API Report pipeline

30

# Choosing the right bar

- AwesomeFindr can show you where all the games are
- You can see the bars your friends have checked into
- But which bars are the most fun?

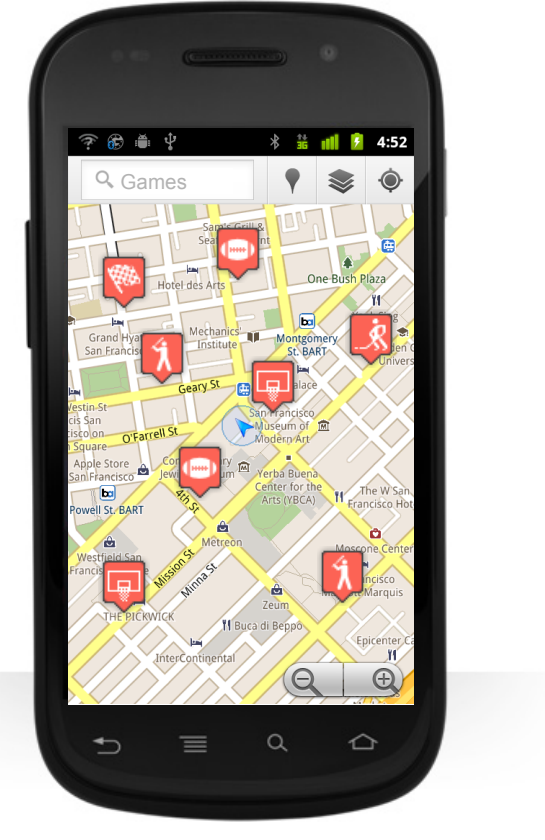

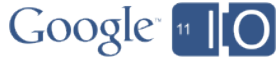

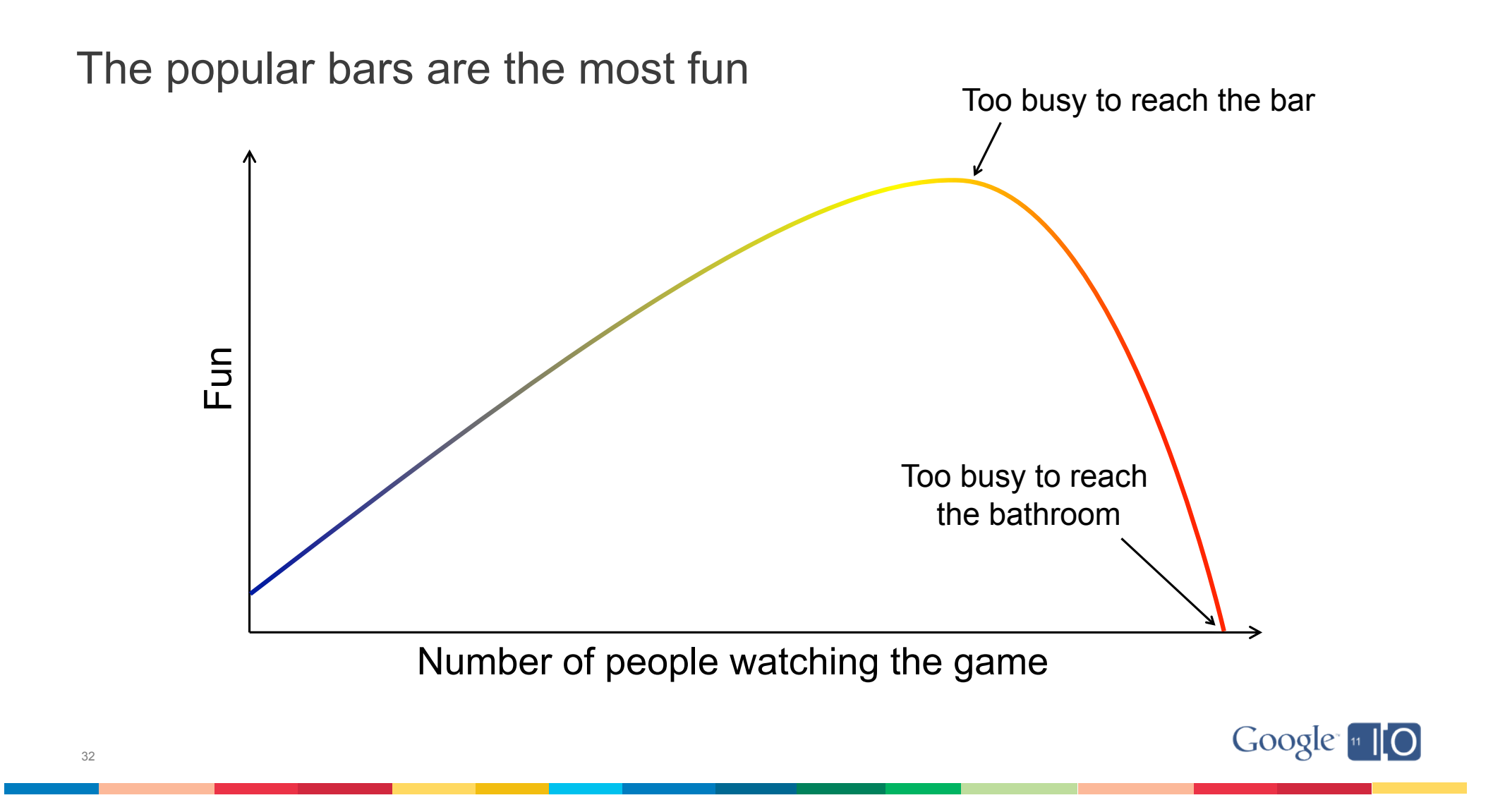

But which bars are popular?

- Just count the check-ins
- Check-in volumes reflect place popularity

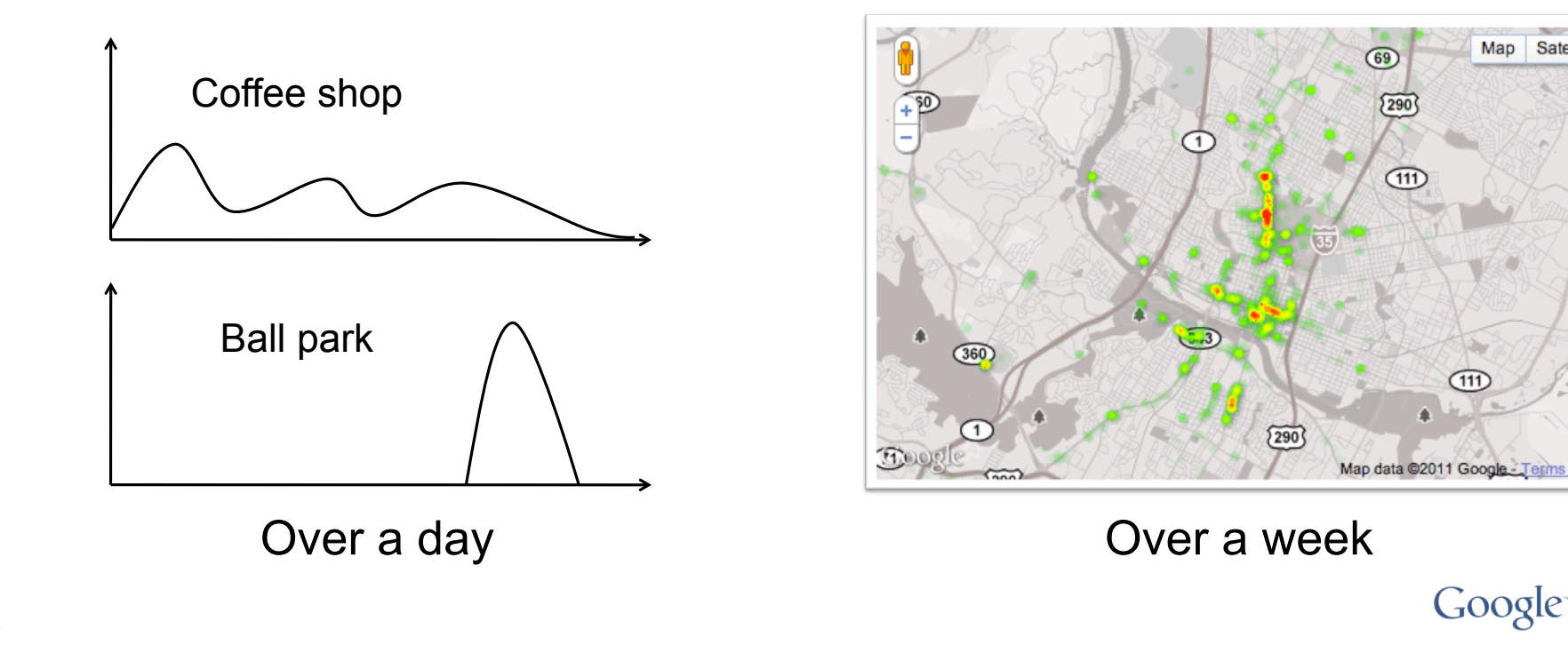

Map Satellite

 $\sqrt{183}$ 

69

 $(111)$ 

 $(111)$ 

# The Places API Check-in service

## **How it works**

- You tell us when your users check-in to Places
- We provide app specific real time check-in based ranking
- Check-ins temporarily boost the ranking of places
- Impact of each check-in automatically decays over time

## **Note**

- Check-in requests are only correlated to your app
- No identifying information about end users is required or accepted

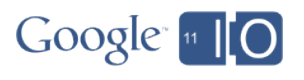

## In summary...

#### **Places API Search service**

- Free location based search for Places
- Filter by name and one or more types (from over 100)
- 100,000 requests per day

#### **Places API Report service**

- Add and delete Places instantly
- Benefit from moderated reports made by apps

#### **Places API Check-in service**

– Real time check-in based reranking of search results

#### **Places API Autocomplete service**

– Search as you type for Places nearby

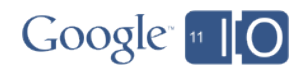

# Key benefits

- Comprehensive
- Accurate
- Clean
- Fast
- Reliable
- and…
- Global

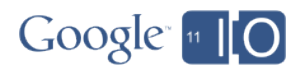

Oh, one more thing…

New Places library in the JavaScript Maps API v3

google.maps.places.PlacesSearchService

• Issue Places API searches from within a browser based application

google.maps.places.Autocomplete

• Attach the Places API Autocomplete service to any existing text field

Also launching today

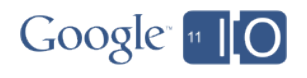

# How to get started

#### **Documentation**

http://code.google.com/apis/maps/documentation/places/

http://code.google.com/apis/maps/documentation/javascript/places.html

#### **Google APIs Console**

https://code.google.com/apis/console/

#### **Technical deep dive**

Location Based App development using Google APIs

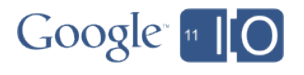